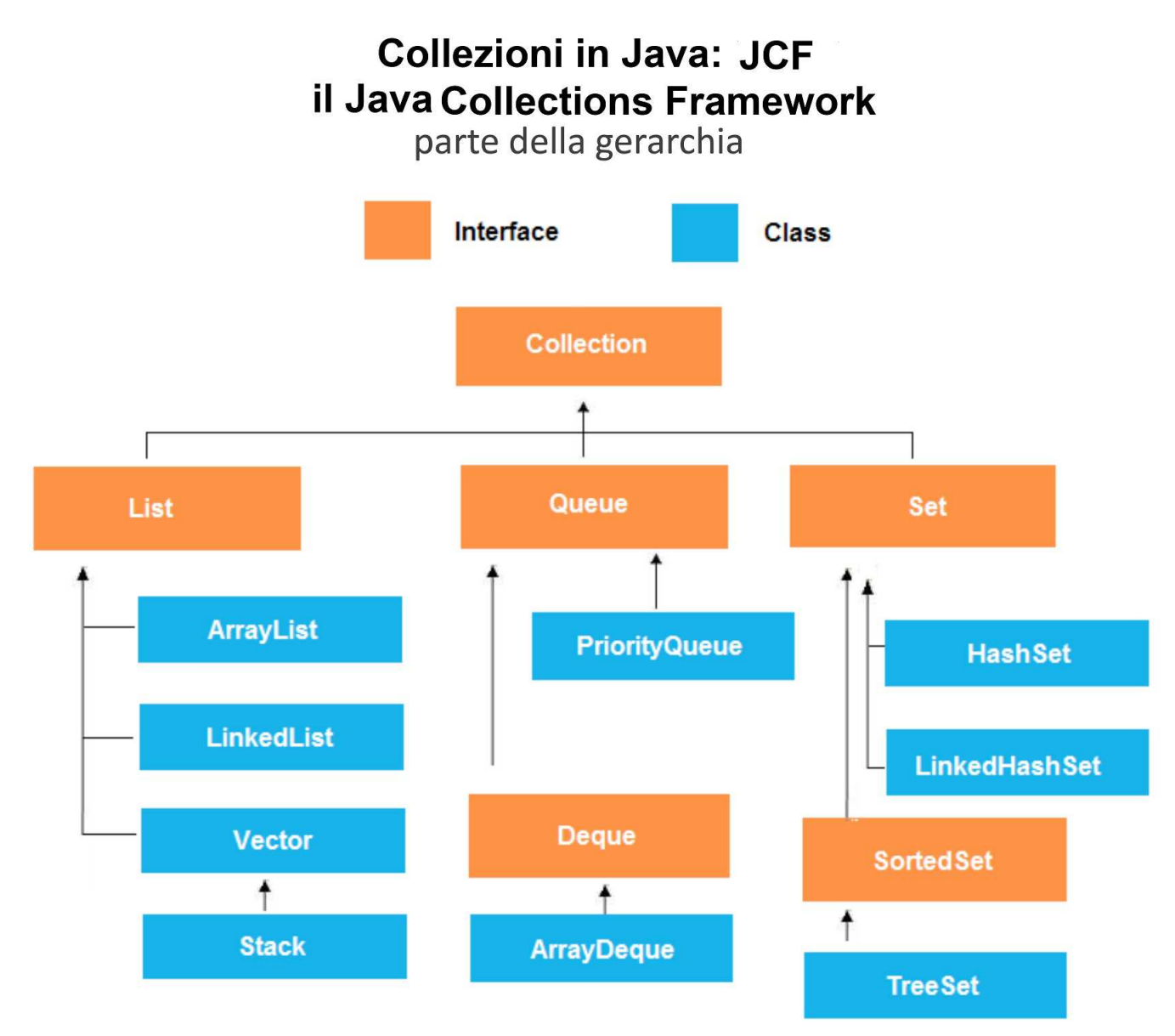

Una collezione è un **gruppo di oggetti omogenei** (cioè dello stesso tipo).

Java (come altri linguaggi) fornisce gli array come tipo di dati primitivo "parametrico" per rappresentare collezioni di oggetti.

Un **array** è una collezione modificabile, lineare, di **dimensione non modificabile**.

Ma sono utili anche altri tipi di collezioni

- modificabili / non modificabili
- con ripetizioni / senza ripetizioni (come gli insiemi)
- struttura lineare / ad albero
- elementi ordinati / non ordinati

**Vector** è una collezione di elementi omogenei modificabile ed **estendibile (dimensione variabile)**.

**JCF** definisce una **gerarchia di interfacce e classi** che realizzano una ricca varietà di collezioni. Contiene anche realizzazioni di **algoritmi efficienti** di utilità generale (ad es. ricerca e ordinamento).

Fonte: https://didattica.di.unipi.it/

Una parte della **gerarchia delle Interfacce**, con **E** - the **type of elements** in this collection:

Interface **Collection** <**E**> Interface **List** <**E**> Interface **Queue** <**E**> Interface **Deque** <**E**> Interface **Set** <**E**> Interface **SortedSet** <**E**>

https://docs.oracle.com/javase/8/docs/api/java/util/Collection.html https://docs.oracle.com/javase/8/docs/api/java/util/List.html https://docs.oracle.com/javase/8/docs/api/java/util/Queue.html https://docs.oracle.com/javase/8/docs/api/java/util/Deque.html https://docs.oracle.com/javase/8/docs/api/java/util/Set.html https://docs.oracle.com/javase/8/docs/api/java/util/SortedSet.html

Una parte della **gerarchia delle Classi :**

## Class **Object**

 Class **ArrayList**<**E**> Class **Vector** <**E**> Class **Stack**<**E**> Class **PriorityQueue** <**E**>

 Class **AbstractCollection** <**E**> (implementa l'Interface **Collection** <**E**>) Class **AbstractList** <**E**> (implementa l'Interface **List** <**E**>)

Class **AbstractQueue** <**E**> (implementa l'Interface **Queue** <**E**>)

https://docs.oracle.com/javase/8/docs/api/java/lang/Object.html

https://docs.oracle.com/javase/8/docs/api/java/util/AbstractCollection.html https://docs.oracle.com/javase/8/docs/api/java/util/AbstractList.html https://docs.oracle.com/javase/8/docs/api/java/util/ArrayList.html https://docs.oracle.com/javase/8/docs/api/java/util/Vector.html https://docs.oracle.com/javase/8/docs/api/java/util/Stack.html https://docs.oracle.com/javase/8/docs/api/java/util/AbstractQueue.html https://docs.oracle.com/javase/8/docs/api/java/util/PriorityQueue.html